## GDB

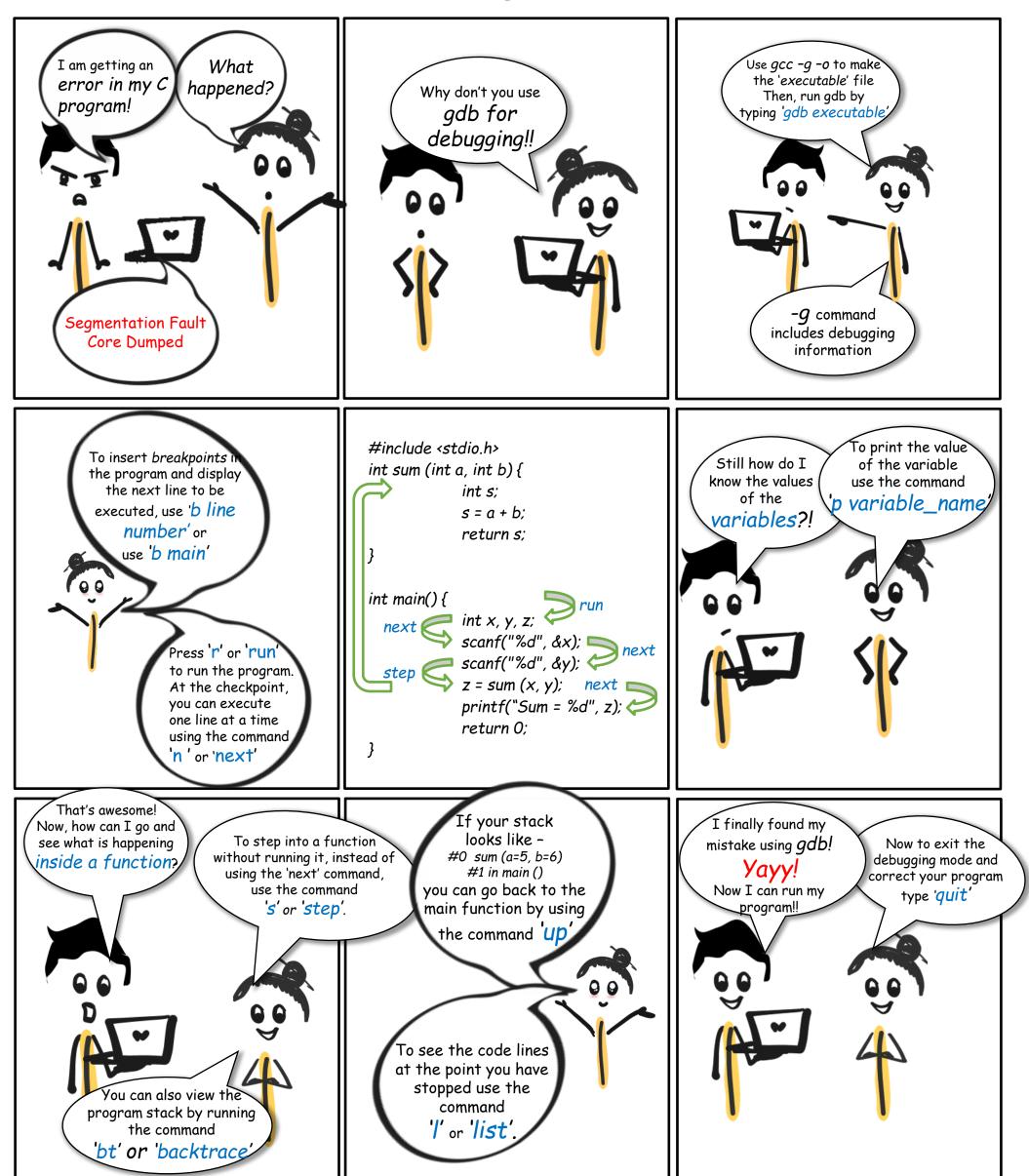